M. Ressing $^1$ , M. Blettner $^1$ , S.J. Klug $^2$ 

# Auswertung epidemiologischer Studien – Teil 11 der Serie zur Bewertung wissenschaftlicher Publikationen

*Data analysis of epidemiological studies – part 11 of a series on evaluation of scientific publications*

**Hintergrund:** Ein wichtiges Ziel epidemiologischer Forschung ist es, Risikofaktoren für die Entstehung von Erkrankungen zu identifizieren. Dafür werden in Abhängigkeit von der Fragestellung Kohortenstudien, Fall-Kontroll-Studien oder Querschnittstudien durchgeführt.

**Methoden:** Die Auswertung der verschiedenen epidemiologischen Studien wird anhand von Beispielstudien und fiktiven Daten beschrieben. Wichtige deskriptive Häufigkeitsmaße und vergleichende Maßzahlen werden eingeführt. Verschiedene Regressionsmodelle werden als Beispiele für komplexe Auswertungen vorgestellt.

**Ergebnisse:** Wichtige Häufigkeitsmaße in Kohortenstudien sind Inzidenz und Mortalität. Außerdem können verschiedene vergleichende Maßzahlen wie relatives Risiko (RR), Hazard Ratio (HR), standardisierte Inzidenzratio (SIR), standardisierte Mortalitätsratio (SMR) und Odds Ratio (OR) berechnet werden. Als vergleichende Maßzahl kann in Fall-Kontroll- und Querschnittstudien das OR bestimmt werden. In Querschnittstudien ist die Prävalenz das wichtigste Häufigkeitsmaß. Die Interpretation der verschiedenen Häufigkeitsmaße und vergleichenden Maßzahlen wird beschrieben.

**Schlussfolgerung:** Die zu berechnenden Maßzahlen und mögliche Auswertung einer epidemiologischen Studie sind von der Fragestellung, dem Studientyp und den vorhandenen Daten abhängig.

(Dtsch Zahnärztl Z 2011, 66: 456–462)

**Introduction:** An important objective of epidemiological research is to identify risk factors for disease. Depending on the particular question being asked, cohort studies, casecontrol studies, or cross-sectional studies are conducted. **Methods:** Methods of data analysis in different types of epidemiological studies are illustrated through examples with fictive data. Important measures of frequency and effect will be introduced. Different regression models will be presented as examples of complex analytical methods.

**Results:** Important frequency measures in cohort studies are incidence and mortality. Important effect measures such as the relative risk (RR), hazard ratio (HR), standardized incidence ratio (SIR), standardized mortality ratio (SMR), and odds ratio (OR) can also be calculated. In case-control or cross-sectional studies, the OR can be calculated as an effect measure. In cross-sectional studies, prevalence is the most important frequency measure. The interpretation of different frequency measures and effect measures will be discussed. **Conclusion:** The measures to be calculated and the analyses to be performed in an epidemiological study depend on the research questions being asked, the study type, and the available data.

**Peer reviewed article:** eingereicht: 31.7.2009, revidierte Fassung angenommen: 2.11.2009 **DOI:** 10.3238/dzz.2011.0456

Nachdruck aus Dtsch Arztebl Int 2010; 107(11): 187-192; DOI: 10.3238/arztebl.2010.0187 @ Deutscher Ärzte-Verlag GmbH

Institut für Medizinische Biometrie, Epidemiologie und Informatik, Universitätsmedizin der Johannes Gutenberg-Universität Mainz: Dr. med. Ressing, Prof. Dr. rer. nat. Blettne

<sup>3</sup> Tumorepidemiologie, Universitäts KrebsCentrum Dresden, Universitätsklinikum Carl Gustav Carus Dresden, Technische Unvierstität Dresden, Prof. Dr. rer. nat et med. habil. Klug

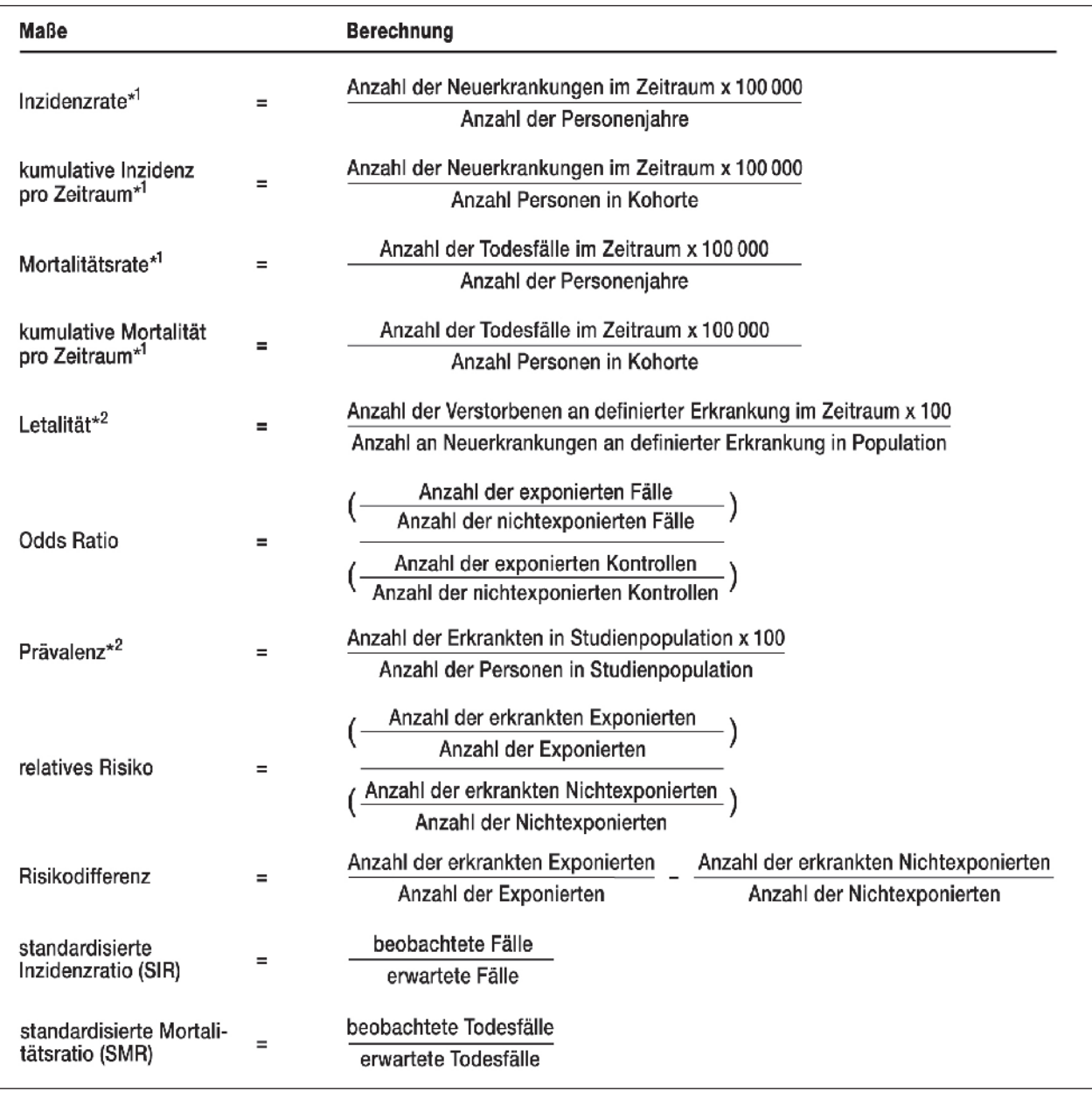

**Abbildung 1** Wichtige epidemiologische Häufigkeitmaße und vergleichende Maßzahlen: \*1 pro 100 000, \*2 Prozent. Figure 1 Important epidemiological frequency measures and comparative measures: <sup>\*1</sup> per 100 000, <sup>\*2</sup> per cent.

# **Einleitung**

Die Epidemiologie hat die Aufgabe, die Verteilung von Krankheiten in der Bevölkerung zu beschreiben und die Ursachen der Entstehung von Erkrankungen zu analysieren. Ein wichtiges Ziel ist es, Risikofaktoren zu identifizieren und deren Bedeutung zu quantifizieren. Ein Risikofaktor kann die Wahrscheinlichkeit für die Entstehung einer bestimmten Erkrankung beeinflussen. Risikofaktoren (Einflussfaktoren) sind

– Umwelteinflüsse (zum Beispiel Radonexposition)

- Prädispositionen (zum Beispiel Gene) oder
- Verhaltensmerkmale (zum Beispiel Hormoneinnahme).

In der epidemiologischen Forschung werden je nach Fragestellung verschiedene Studientypen eingesetzt [5, 13, 15]. Die wichtigsten sind

- Kohortenstudien
- Fall-Kontroll-Studien
- Querschnittstudien.

In Kohortenstudien werden Personen, die bestimmten Risikofaktoren ausgesetzt sind, mit Personen verglichen, die nicht exponiert sind. Das Auftreten von Erkrankungen oder Todesfällen in den beiden Gruppen wird prospektiv beobachtet. Aus Daten einer Kohortenstudie können Inzidenzrate und Mortalitätsrate als deskriptive Häufigkeitsmaße und als vergleichende Maßzahl das relative Risiko (RR) beziehungsweise Hazard Ratio (HR) geschätzt werden. Für den Vergleich mit der Allgemeinbevölkerung werden standardisierte Inzidenzbeziehungsweise Mortalitätsratios (SIR beziehungsweise SMR) berechnet.

Bei Fall-Kontroll-Studien werden Fälle, die an der zu untersuchenden Erkrankung leiden, mit Kontrollen vergli-

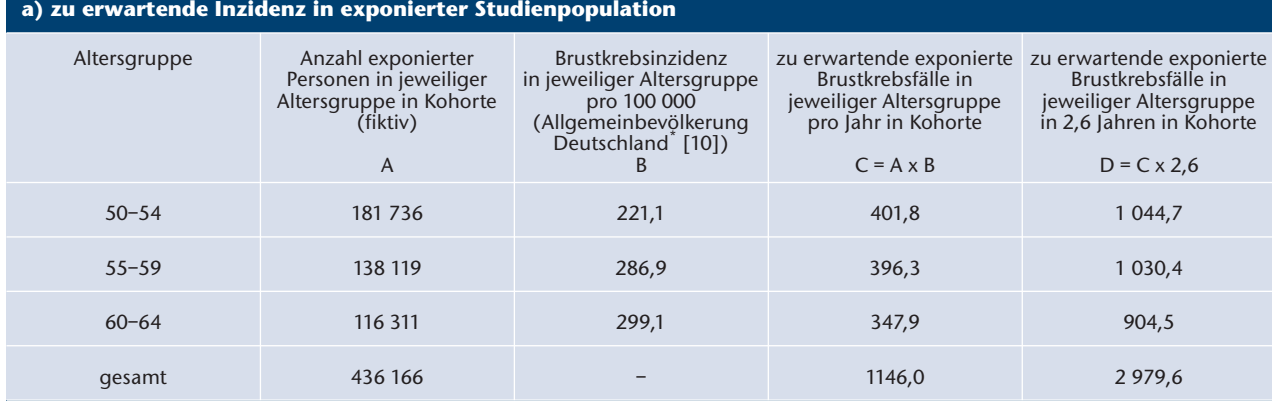

#### **b) zu erwartende Mortalität in exponierter Studienpopulation**

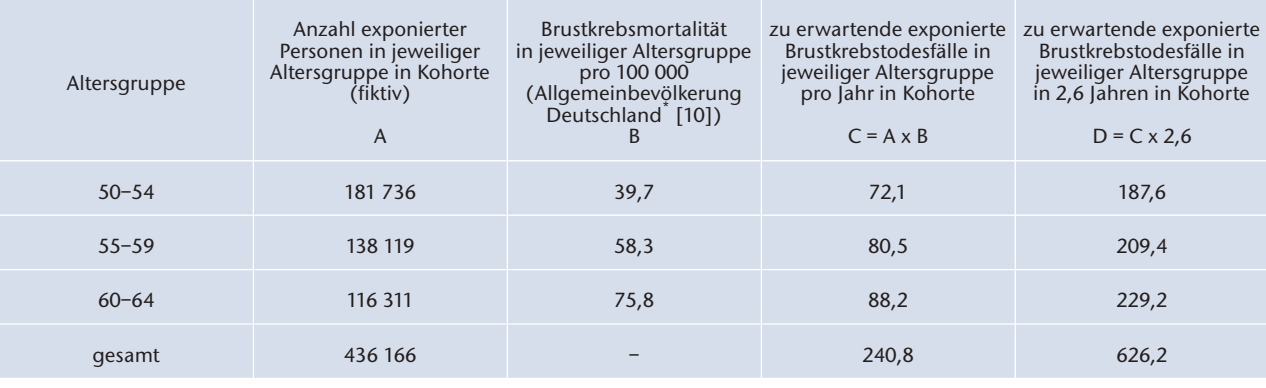

**Tabelle 1** Berechnung von standardisierten Inzidenz- bzw. Mortalitätsratios in Anlehnung an eine Kohortenstudie zum Zusammenhang zwischen Hormonersatztherapie (HRT) und Brustkrebs [4]. \* als Näherung für Brustkrebsinzidenz/-mortalität in Großbritannien.

**Table 1** Calculation of the standardized incidence and mortality ratios based on a cohort study on the association of hormone replacement therapy (HRT) and breast cancer [4].  $\;\;$ taken as approximation for breast cancer incidence and mortality in Great Britain.

chen, die nicht daran erkrankt sind. Die Exposition wird retrospektiv erfasst. Als vergleichende Maßzahl wird das Odds Ratio (OR) berechnet.

In Querschnittstudien wird eine Stichprobe aus einer definierten Population zum gleichen Zeitpunkt bezüglich Exposition und Erkrankungsstatus untersucht. Die Prävalenz verschiedener Erkrankungen oder Risikofaktoren sowie OR können bestimmt werden.

Effektschätzer, zum Beispiel RR, werden üblicherweise unter Berücksichtigung von Einflussfaktoren über Regressionsmodelle berechnet. Diese treffen Aussagen über das Ausmaß der Veränderung der Erkrankungshäufigkeit durch einen bestimmten Risikofaktor. Zur Beurteilung, ob der beobachtete Effekt statistisch signifikant ist, muss bei allen Effektschätzern zusätzlich beispielsweise das Konfidenzintervall (KI) betrachtet werden [8]. Soll eine Aussage über die Anzahl der Erkrankungen, die ein Risikofaktor verursacht, getroffen werden, wird die Risikodifferenz (RD) berechnet.

# **Material und Methoden**

Die unterschiedliche Auswertung in Abhängigkeit von Studientypen wird anhand von Untersuchungen zum Zusammenhang zwischen Hormonersatztherapie (HRT) und Entstehung von Brustkrebs dargestellt. Als weiterführende Literatur werden verschiedene Artikel und Lehrbücher [1–3, 11, 13, 16, 19] empfohlen.

Unabhängig vom Studiendesign sollte zunächst die Studienpopulation beschrieben werden (Deskription) [18]. Das Alter kann man zum Beispiel über Mittelwert und Standardabweichung (bei Normalverteilung), Median und Range oder anhand eines Histogramms darstellen. Üblicherweise werden in Studien zu Brustkrebs und HRT außerdem Einflussfaktoren wie Menopausenstatus, Familienanamnese, Familienstand und Bildung untersucht. Die genannten Variablen sollten in die Analyse einbezogen werden, da sie möglicherweise ebenfalls Risikofaktoren für Brustkrebs darstellen und potenzielle Confounder sind [12]. Risikofaktoren können auch Effektmodifikatoren sein. Eine Effektmodifikation liegt vor, wenn der Einfluss eines Faktors (zum Beispiel HRT) auf eine Erkrankung (zum Beispiel Brustkrebs) durch das Vorliegen eines anderen Faktors (zum Beispiel Rauchen) modifiziert wird, das heißt eine Wechselwirkung zwischen beiden Faktoren besteht. Die Effekte sollten in verschiedenen Subgruppen untersucht werden (Stratifizierung), für die jeweils die gleiche Auswertung durchgeführt wird.

Bereits im Rahmen der Studienplanung sollte ein Analyseplan erstellt werden, in dem das Studiendesign und die geplanten Auswertungen detailliert beschrieben werden.

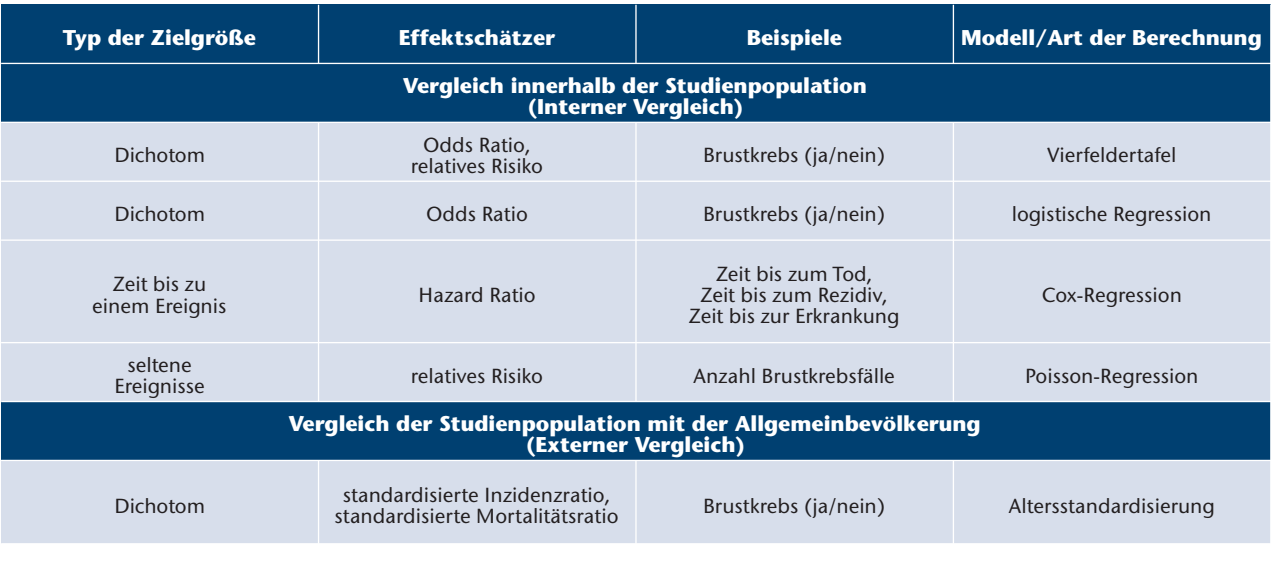

**Tabelle 2** Übersicht über die Berechnung der Effektschätzer in Abhängigkeit von der Zielgröße und der Vergleichsgruppe. **Table 2** Overview of the calculation of the effect estimates, depending on the target parameter and the comparison group.

### Beispiel Kohortenstudie

In die Million Women Study wurden von 1996 bis 2001 in Großbritannien 828 923 postmenopausale Frauen ohne Brustkrebs im Alter von 50 bis 64 Jahren eingeschlossen [4]. Sie wurden mithilfe des Krebsregisters hinsichtlich des Auftretens von Brustkrebs beobachtet (Follow-up).

**Inzidenz und Mortalität** – Die Inzidenz beschreibt die Anzahl der neuerkrankten Personen in einer definierten Bevölkerung innerhalb einer bestimmten Zeitspanne. Es werden die kumulative Inzidenz und die Inzidenzrate (Inzidenzdichte) unterschieden.

Zur Schätzung der kumulativen Inzidenz (Abbildung 1) ist entscheidend, dass alle Studienteilnehmerinnen zu Beginn der Beobachtung unter dem Risiko standen, Brustkrebs zu bekommen. Die kumulative Inzidenz wird häufig auch als das Risiko einer Person, innerhalb eines Zeitraums an einer bestimmten Erkrankung zu erkranken, interpretiert. Bereits erkrankte Frauen werden für die Berechnung der kumulativen Inzidenz ausgeschlossen. Über sie kann die Prävalenz von Brustkrebs in der Studienpopulation berechnet werden (Abbildung 1).

Bei der Inzidenzrate wird die Zeit berücksichtigt, in der jedes Individuum tatsächlich unter dem Risiko stand, Brustkrebs zu entwickeln, und beobachtet werden konnte. Diese Zeitdauer wird

als Personenjahre (Jahre, die die Studienteilnehmer zur Kohortenstudie beitragen) bezeichnet und für die gesamte untersuchte Gruppe aufsummiert. Nicht für alle Frauen bestand während der gesamten Studiendauer das Risiko für Brustkrebs, da sie zum Beispiel vor Studienende infolge anderer Ursachen gestorben sind. Wenn jede Probandin über die gesamte Studiendauer nachverfolgt werden kann, ist die Inzidenzrate gleich der kumulativen Inzidenz.

Zur Berechnung der Mortalität beziehungsweise der Mortalitätsrate werden statt der Neuerkrankungen die Todesfälle gezählt (Abb. 1). Für die krankheitsspezifische Mortalität (hier: Brustkrebs) werden nur die Todesfälle aufgrund einer definierten Erkrankung (hier: Brustkrebs) gezählt. Die Letalität ist ein Maß für die Sterblichkeit an einer bestimmten Erkrankung (Abbildung 1).

**Relatives Risiko (RR) und Risikodifferenz (RD)** – Die Berechnungen des RR und der RD sind in der Abbildung 1 dargestellt. Zur Berechnung des RR wird das Erkrankungsrisiko der exponierten Personen durch das Erkrankungsrisiko der nichtexponierten Personen dividiert. Zur Berechnung der RD werden diese beiden Risiken subtrahiert [17].

**Standardisierte Inzidenzratio (SIR) und standardisierte Mortalitätsratio (SMR)** – Ziel der Berechnung einer SIR beziehungsweise SMR ist es, die Inzidenz beziehungsweise Mortalität in der Kohorte mit der Allgemeinbevöl-

kerung zu vergleichen. Es wird untersucht, ob sich die Inzidenz beziehungsweise Mortalität in der Kohorte von derjenigen in der Allgemeinbevölkerung unterscheidet. Es wird berechnet, wie viele (Todes-)Fälle man in der Kohorte erwarten würde, falls die Inzidenz- beziehungsweise Mortalitätsrate in der Kohorte gleich wäre wie in der Allgemeinbevölkerung (Tabelle 1a/b). Zur Berechnung der SIR beziehungsweise der SMR werden die beobachteten (Todes-)Fälle aus der Kohorte durch die erwarteten (Todes-)Fälle dividiert (Abbildung 1).

**Regressionsmodelle** – Der Vergleich zwischen Anwenderinnen von HRT und Nicht-Anwenderinnen von HRT ist nur zulässig, wenn diese Gruppen sich bis auf die Exposition nicht unterscheiden, das heißt sich bezüglich weiterer relevanter Einflussfaktoren für Brustkrebs wie zum Beispiel Alter gleichen.

Diese Einflussfaktoren werden in der Auswertung durch Subgruppenanalysen oder in Regressionsmodellen durch Adjustierung berücksichtigt [3, 6, 7, 19]. Das Prinzip einer Regressionsanalyse ist es, den gemeinsamen Einfluss mehrerer potenzieller Einflussfaktoren auf eine Zielgröße zu untersuchen. Zur Auswertung von Kohortenstudien kann je nach Zielgröße zum Beispiel eine Cox-Regression oder eine Poisson-Regression durchgeführt werden [7, 19] (Tabelle 2).

Bei einer Cox-Regression ist die Zielgröße die Zeit bis zum Auftreten eines Ereignisses (zum Beispiel Erkrankung oder Tod). Es liegen zensierte Daten vor, das heißt nicht alle Teilnehmer konnten über die gesamte Studiendauer beobachtet werden. Als Ergebnis liefert eine Cox-Regression das mittels eines Proportional-Hazards-Modells berechnete Hazard Ratio (HR). Die Grundannahme ist, dass sich das Risiko in den beiden Gruppen um einen bestimmten Faktor unterscheidet. Die Interpretation von HR und RR ist ähnlich. In der Million Women Study wurden zusätzlich zur HRT-Einnahme weitere Einflussfaktoren wie zum Beispiel das Alter berücksichtigt.

Soll eine Effektmodifikation (Interaktion) untersucht werden, wird die Interaktion im Regressionsmodell berücksichtigt (Interaktionsterm). Auf diese Weise können Wechselwirkungen verschiedener Faktoren aufgedeckt werden [16]

Die Poisson-Regression wird angewendet, wenn es bei der Zielgröße um die Anzahl der Beobachtungen eines seltenen Ereignisses geht, wie zum Beispiel die Anzahl der Brustkrebsfälle in einem bestimmten Zeitraum.

In Kohortenstudien können auch logistische Regressionsmodelle angewendet werden (siehe unten).

#### Beispiel Fall-Kontroll-Studie

In der Schweiz wurde innerhalb einer größeren Studie der WHO eine Fall-Kontroll-Studie zum Einfluss der Einnahme von HRT auf die Entstehung von Brustkrebs durchgeführt [14]. In den Jahren 1990 bis 1995 wurden an der Universitätsklinik Lausanne 230 Brustkrebspatientinnen und 507 Kontrollen (Patientinnen mit anderen Diagnosen) im Alter von 24 bis 75 Jahren in die Untersuchung eingeschlossen und zur Einnahme von HRT befragt.

Für die binäre Zielgröße einer Fall-Kontroll-Studie (Erkrankung ja/nein) ist eine logistische Regression das geeignete statistische Modell, um das OR zu schätzen (Abbildung 1, Tabelle 2). In einem multivariablen Modell wurden in diesem Beispiel weitere potenzielle Risikofaktoren für Brustkrebs berücksichtigt [14].

Die Berechnung eines RR ist in einer Fall-Kontroll-Studie nicht möglich, da keine Inzidenz berechnet werden kann [17]. Das OR kann als RR interpretiert werden, wenn die Erkrankungshäufigkeit niedrig ist.

#### Beispiel Querschnittstudie

In einer Querschnittstudie in den USA wurden 800 Frauen im Alter zwischen 50 und 70 Jahren aus den Verwaltungsakten einer Praxis der medizinischen Grundversorgung zufällig ausgewählt [9]. Ihnen wurde ein Fragebogen zu Einflussfaktoren auf die Einnahme von HRT zugeschickt. Die Zielgröße war hier nicht die Diagnose Brustkrebs (ja/nein), sondern die Einnahme von HRT (ja/ nein).

Als Häufigkeitsmaß kann in einer Querschnittstudie die Prävalenz berechnet werden (Abbildung 1). Die Prävalenz beschreibt, wie häufig eine bestimmte Erkrankung oder ein bestimmter Risikofaktor in einer Bevölkerung zu einem definierten Zeitpunkt vorliegt. Als Effektmaß kann in einer Querschnittstudie das Prävalenz-OR berechnet werden. Hier ist besonders darauf zu achten, dass das Prävalenz-OR nur als RR interpretiert werden kann, wenn die Prävalenz niedrig ist.

# Interpretation der Schätzer und Konfidenzintervalle

Die verschiedenen vorgestellten Effektschätzer treffen Aussagen über das Ausmaß der Veränderung der Erkrankungshäufigkeit durch einen bestimmten Risikofaktor. Ein Wert von 1 bedeutet, dass exponierte Personen das gleiche Risiko haben, zu erkranken, wie Personen, die nicht exponiert sind. Ein Wert größer als 1 sagt aus, dass der untersuchte Risikofaktor die Erkrankungshäufigkeit erhöht. Bei einem Wert kleiner als 1 handelt es sich um einen protektiven Faktor, das heißt dieser Faktor senkt die Wahrscheinlichkeit für eine bestimmte Erkrankung. Zur Beurteilung, ob der beobachtete Effekt statistisch signifikant ist, müssen bei allen Effektschätzern zusätzlich das Konfidenzintervall (KI) und der p-Wert betrachtet werden [8].

Das Konfidenzintervall (Vertrauensbereich) ist ein Bereich, in dem mit einer bestimmten Wahrscheinlichkeit, meist 95 %, der wahre Wert liegt. Schließt das Konfidenzintervall die 1 nicht mit ein, wird der Effektschätzer als statistisch signifikant bezeichnet [8].

Soll eine Aussage über die Anzahl der Erkrankungen, die ein Risikofaktor verursacht, getroffen werden, wird die Risikodifferenz (RD) berechnet. Eine RD

von 0 zeigt keinen Unterschied zwischen exponierten und nichtexponierten Personen.

#### **Ergebnisse**

#### Kohortenstudie

**Inzidenz** – In der Kohortenstudie sind im Beobachtungszeitraum von sechs Jahren 7 140 von 828 923 postmenopausalen Frauen an Brustkrebs erkrankt [4]. Dies entspricht einer kumulativen Inzidenz für den entsprechenden Zeitraum von 861 pro 100 000 oder durchschnittlich 144 pro 100 000 pro Jahr (Abbildung 1).

Die 828 923 Frauen konnten durchschnittlich jeweils 2,6 Jahre, insgesamt 2 155 200 Personenjahre lang, beobachtet werden. Daher beträgt die Inzidenzrate 331 pro 100 000 Personenjahre.

**Relatives Risiko (RR) und Risikodifferenz (RD)** – Die Berechnung eines rohen (unadjustierten) RR ist in der Abbildung 1 dargestellt. Da ein rohes RR nicht aussagekräftig ist, werden in Auswertungen zumeist nur die adjustierten Schätzer aus multiplen Regressionsmodellen dargestellt (siehe unten).

**Standardisierte Inzidenzratio (SIR) und standardisierte Mortalitätsratio (SMR)** – Da in der Million Women Study keine SIR beziehungsweise SMR berechnet wurden, sind zur Erklärung dieser Schätzer folgende Parameter abgebildet (Tabelle 1a/b):

- eine fiktive Altersverteilung in der Kohorte der Million Women Study
- die Inzidenz beziehungsweise Mortalität von Brustkrebs in der Allgemeinbevölkerung [10]
- die daraus resultierenden erwarteten Brustkrebs- beziehungsweise Brustkrebstodesfälle.

Bei 4 246 beobachteten Brustkrebsfällen unter den exponierten Frauen in 2,6 Jahren ergibt sich eine SIR von 1,43 (Formel zur Berechnung siehe Abbildung 1). Unter den exponierten Frauen der Kohorte wären also unter den oben genannten Annahmen 1,43-mal mehr Brustkrebsfälle aufgetreten als in der Allgemeinbevölkerung zu erwarten war.

Zur Berechnung der SMR wird eine Anzahl an Brustkrebstodesfällen unter den exponierten Frauen in der Kohorte von 780 in 2,6 Jahren angenommen.

Daraus resultiert eine SMR von 1,25. Die Interpretation erfolgt analog der SIR.

**Regression** – Die Cox-Regression ergab in der Beispielstudie unter Berücksichtigung weiterer Einflussfaktoren ein statistisch signifikantes HR von 1,66 mit einem 95-%-Konfidenzintervall von 1,60–1,72 für Frauen, die aktuell HRT einnehmen, gegenüber Frauen, die noch nie HRT eingenommen haben [4]. Dieses HR bedeutet, dass Frauen, die aktuell HRT einnehmen, ein 1,66-fach erhöhtes Risiko haben, an Brustkrebs zu erkranken.

#### Fall-Kontroll-Studie

Die Berechnung eines unadjustierten OR ist in der Abbildung 1 beschrieben. Da ein unadjustiertes OR nicht aussagekräftig ist, wurden in der Publikation zur Beispielstudie nur die adjustierten OR dargestellt [14]. Nach Adjustierung für weitere potenzielle Einflussfaktoren für Brustkrebs in einem logistischen Regressionsmodell ergab sich ein OR von 1,2 (95-%-KI: 0,8–1,8). Dieses ist zwar erhöht, aber statistisch nicht signifikant.

#### Querschnittstudie

In der Querschnittstudie betrug die Prävalenz der HRT-Einnahme in der Altersgruppe der 50- bis 59-Jährigen 48 %. Wird der Einfluss des Alters auf die Einnahme von HRT untersucht, beträgt das altersadjustierte OR für die 55- bis 59-Jährigen gegenüber den 50- bis 54-Jährigen 1,3 (95-%-KI: 0,8–2,2). Als "Fälle" werden hier die Anwenderinnen von HRT, als "Kontrollen" die Nicht-Anwenderinnen angesehen. Die Gruppe der 55- bis 59-jährigen Frauen nimmt 1,3-mal häufiger HRT als die 50- bis 54-jährigen Frauen. Allerdings ist das Ergebnis statistisch nicht signifikant.

# **Diskussion**

Die Wahl des Studiendesigns ist maßgeblich für die anschließende Auswertung einer Studie. Es wurden wichtige Maßzahlen in epidemiologischen Studien vorgestellt. Der Fokus lag auf den deskriptiven Häufigkeitsmaßen Inzidenz, Mortalität, Prävalenz und den vergleichenden Maßzahlen RR, OR, SIR und SMR. Diese vergleichenden Maßzahlen werden zumeist mit Regressionsanalysen bestimmt.

In Kohortenstudien trifft das RR eine Aussage über das Ausmaß der Veränderung der Erkrankungswahrscheinlichkeit durch einen bestimmten Risikofaktor. Zusammen mit dem Konfidenzintervall wird durch das RR die Relevanz des Risikofaktors für die jeweilige Erkrankung deutlich. Das OR ist nur bei seltenen Erkrankungen eine Näherung für das RR. Die RD ist abhängig von der Häufigkeit der Erkrankung. Daher können Aussagen über die Anzahl der Erkrankungen, die durch diesen Risikofaktor verursacht werden, getroffen werden. RR und RD sind in der Risikokommunikation sehr unterschiedlich zu bewerten.

Die beschriebenen Methoden sind auch in der klinischen Epidemiologie anwendbar. Als Einflussfaktoren werden hier gezielte Interventionen, also bestimmte Therapien oder diagnostische Verfahren, untersucht. In Kohorten-, Fall-Kontroll- und Querschnittstudien werden die Einflussfaktoren lediglich beobachtet, ohne dass eine Intervention stattfindet. Die statistischen Auswertungen sind aber ähnlich.

Unabhängig vom Studientyp sollten bei jeder Studienplanung und Durchführung die verschiedenen Formen der Verzerrung wie systematische Fehler

(zum Beispiel Selektion der Studienpopulation) und Confounding (Störgrößen) vermieden werden [12]. Gelingt dies nicht, sollten solche Probleme in der Auswertung, falls möglich, berücksichtigt werden. Außerdem werden mögliche Interaktionen (Effektmodifikationen) untersucht.

Eine frühzeitige detaillierte Planung der Auswertungen und ein a priori schriftlich festgelegtes Analyseprotokoll sind wichtige Voraussetzungen dafür, dass die Studie die zu untersuchenden Fragestellungen adäquat beantworten DZZ kann.

**Interessenkonflikt:** Die Autorinnen/ Autoren erklären, dass kein Interessenkonflikt im Sinne der Richtlinien des International Committee of Medical Journal Editors besteht.

#### **Korrespondenzadressen**

Prof. Dr. Stefanie J. Klug, MPH Tumorepidemiologie Universitäts KrebsCentrum Universitätsklinikum Carl Gustav Carus Technische Universität Dresden Fetscherstr. 74 01307 Dresden E-Mail: stefanie.klug@uniklinikumdresden.de

Prof. Dr. Maria Blettner Institut für Medizinische Biometrie, Epidemiologie und Informatik Universitätsmedizin der Johannes Gutenberg-Universität Mainz Obere Zahlbacher Straße 69 55131 Mainz Tel.: 0 61 31 / 17 – 32 52 Fax: 0 61 31 / 17 – 29 68 E-Mail: maria.blettner@unimedizin-mainz.de www.imbei.uni-mainz.de

# **Literatur**

- 1. Bender R, Lange S: Die Vierfeldertafel Artikel Nr. 6 der Statistik-Serie in der DMW. Dtsch Med Wochenschr 132, e12–14 (2007)
- 2. Bender R, Ziegler A, Lange S: Multiple Regression – Artikel Nr. 13 der Statistik-Serie in der DMW. Dtsch Med Wochenschr 132, e30–32 (2007)
- 3. Bender R, Ziegler A, Lange S: Logistische Regression – Artikel Nr. 14 der Statistik-Serie in der DMW. Dtsch Med Wochenschr 132, e33–35 (2007)
- 4. Beral V: Million Women Study Collaborators. Breast cancer and hormone-replacement therapy in the Million Women Study. Lancet 362, 419–427 (2003)
- 5. Blettner M, Heuer C, Razum O: Critical reading of epidemiological papers. A guide. Eur J Public Health 11, 97–101 (2001)
- 6. Breslow NE, Day NE: Statistical methods in cancer research. Vol. I: The analysis of case-control studies, IARC Sci Publ No. 32 ed. International Agen-

cy for Research on Cancer, Lyon 1980

- 7. Breslow NE, Day NE: Statistical methods in cancer research. Vol. II: The analysis of cohort studies, IARC Sci Publ No. 82. International Agency for Research on Cancer, Lyon 1987
- 8. du Prel J-B, Hommel G, Röhrig B, Blettner M: Confidence interval or p-value – part 4 of a series on evaluation of scientific publications [Konfidenzintervall oder p-Wert? – Teil 4 der Serie zur Bewertung wissenschaftlicher Publikatio-

nen]. Dtsch Arztebl Int 106, 335–339 (2009)

- 9. Finley C, Gregg EW, Solomon LJ, Gay E: Disparities in hormone replacement therapy use by socioeconomic status in a primary care population. J Community Health 26, 39–50 (2001)
- 10. Gesellschaft der Epidemiologischen Krebsregister in Deutschland e.V., Robert Koch-Institut: Krebs in Deutschland 2003–2004. Häufigkeiten und Trends, 6th revised edition. Berlin 2008
- 11. Gordis L: Epidemiology. 3rd edition. Elsevier Saunders, Philadelphia 2004
- 12. Hammer GP, du Prel J-P, Blettner M: Avoiding bias in observational studies – part 8 of a series on evaluation of scientific publications [Vermeidung verzerrter Ergebnisse in Beobachtungsstudien – Teil 8 der Serie zur Bewertung wissenschaftlicher Publikationen]. Dtsch Arztebl Int 106, 664–668 (2009)
- 13. Klug SJ, Bender R, Blettner M, Lange S: Wichtige epidemiologische Studien-

typen – Artikel Nr. 18 der Statistik-Serie in der DMW. Dtsch Med Wochenschr 132, e45–47 (2007)

- 14. Levi F, Lucchini F, Pasche C, La Vecchia C: Oral contraceptives, menopausal hormone replacement treatment and breast cancer risk. Eur J Cancer Prev 5, 259–266 (1996)
- 15. Röhrig B, du Prel J-P, Wachtlin D, Blettner M: Study design in medical research – Part 3 of a series on evaluation of scientific publications [Studientypen in der medizinischen Forschung – Teil 3 der Serie zur Bewertung wissenschaftlicher Publikationen]. Dtsch Arztebl Int 106, 184–189 (2009)
- 16. Rothman KJ, Greenland S, Lash TL (eds.): Modern Epidemiology. 3rd edition. Lippincott Williams & Wilkins, Philadelphia 2008
- 17. Sauerbrei W, Blettner M: Interpreting results in 2×2 tables: extensions and problems – part 9 of a series on evaluation of scientific publications [Interpre-

tation der Ergebnisse von 2×2-Tafeln, deren Erweiterungen und Probleme – Teil 9 der Serie zur Bewertung wissenschaftlicher Publikationen]. Dtsch Arztebl Int 106, 795–800 (2009)

- 18. Spriestersbach A, Röhrig B, du Prel J-P, Gerhold-Ay A, Blettner M: Descriptive statistics: the specification of statistical measures and their presentation in tables and graphs – part 7 of a series on evaluation of scientific publications [Deskriptive Statistik: Angabe statistischer Maßzahlen und ihre Darstellung in Tabellen und Grafiken – Teil 7 der Serie zur Bewertung wissenschaftlicher Publikationen]. Dtsch Arztebl Int 106, 578–583 (2009)
- 19. Ziegler A, Lange S, Bender R: Überlebenszeitanalyse: Die Cox-Regression – Artikel Nr. 17 der Statistik-Serie in der DMW. Dtsch Med Wochenschr 132(Suppl 1), e42–44 (2007)

# **WERDEN SIE LESER DER DZZ!**

Seit mehr als 60 Jahren informiert die DZZ über alle Bereiche der modernen Zahnheilkunde. Überzeugen Sie sich vom hohen Praxistransfer der am meisten zitierten deutschen zahnärztlichen Zeitschrift.

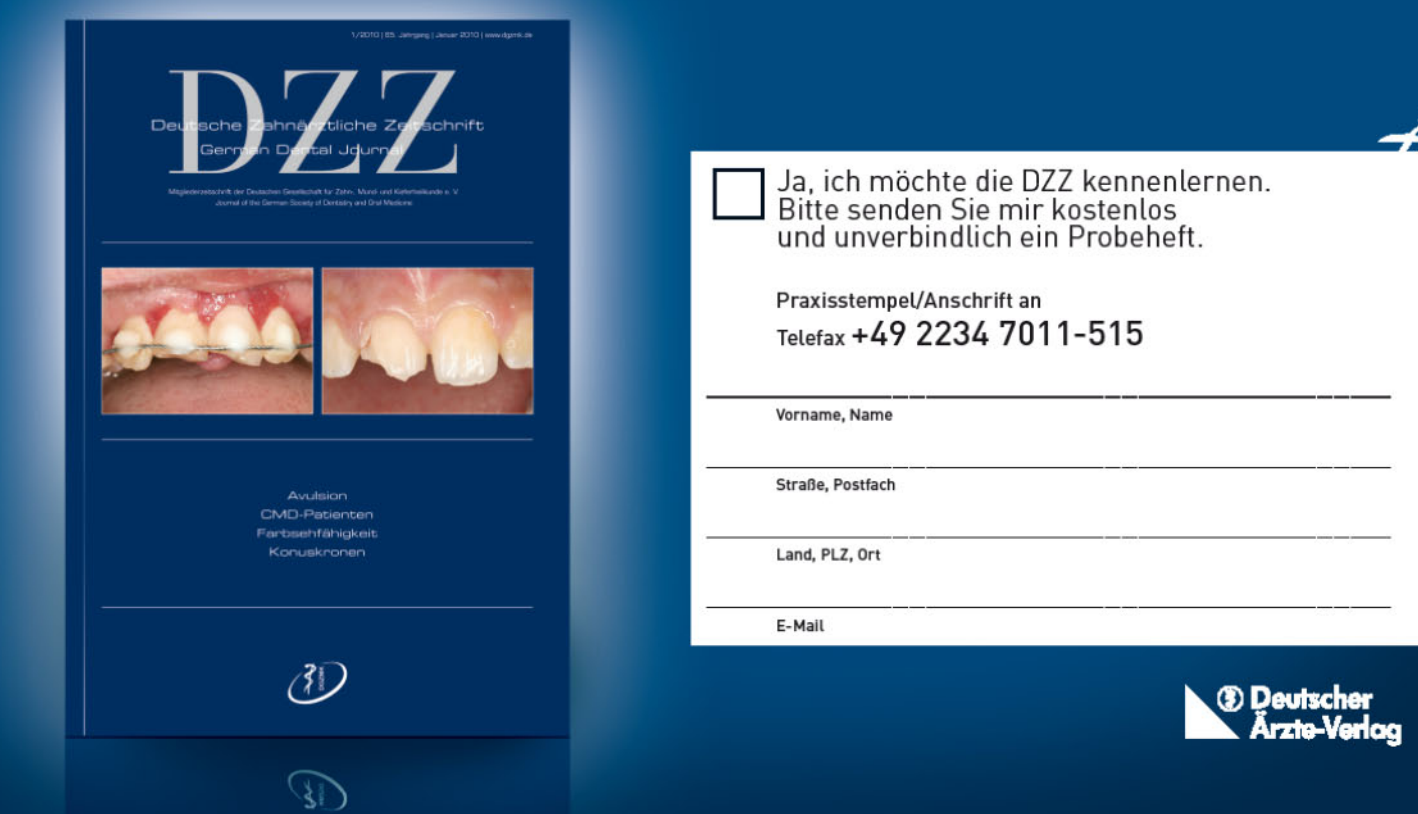